# WendzelNNTPd Crack Free Download X64 [Latest] 2022

[Download](http://evacdir.com/hibachi/nohohon.virtualearth/capalletti/geetha/ZG93bmxvYWR8eEszTTNOeWJIeDhNVFkxTkRZME16TTFNSHg4TWpVNU1IeDhLRTBwSUZkdmNtUndjbVZ6Y3lCYldFMU1VbEJESUZZeUlGQkVSbDA/V2VuZHplbE5OVFBkV2V/westbourne)

### **WendzelNNTPd Download For PC Latest**

WendzelNNTPd Crack Free Download is a very low resource Usenet-Server. It runs on a Win2k3 server and is really small. The logical configuration is per Default. You could easily replace the default configuration with another structure. WendzelNNTPd Cracked Version automatically stores the threading. For every discussion it will store all the threads of this discussion. If you have questions about your threading than you can also setup the threading your self. The script is written by Shiroiusagi, starting at 2005. A video example of the service is here Features Usenet support: Usenet is a discussion forum for many topics. You can even have a thread of only 3 messages. Signature support: You can create signatures for people who send you messages. You can add your own signature from a text-file. Long Thread support: Threads can have a very long messages. WendzelNNTPd Torrent Download just stores the messages and lets you read them. No management access: The only management part is a possibility to change the store-password. All other actions you can perform only with the command line. Integrated mail filter: When you send a message WendzelNNTPd reads the Subject and adds a new item to your history. Mailing list: WendzelNNTPd supports mailing-lists. Add your name to the list and you will be informed when the List was updated. You can even perform commands on a List. Automatic backup and update of the list: With a every new version a new update-archive is created. You can tell WendzelNNTPd to automatically start the download. You can download an update-archive of your list with a single command. Email support: WendzelNNTPd supports the following Email-Providers: WendzelNNTPd is easy to install. You just need the WNTPd\_Path and a WNTPd\_Commandline. With the WNTPd\_Path (mailpath) you need to define your maildirectory. When you defined the mail-path, you also need to define a message filter. Since this is very common, WendzelNNTPd comes with a default file. Installation instructions: Download the wntpd-v1.41.tar.gz archive from here. Extract the

# **WendzelNNTPd**

WendzelNNTPd Serial Key is a special solution for Usenet. It contains only 2 files. It seems not very complex but has a lot of different functions. SITEMAP Popular Search Engines It is also very easy to install and to configure. Every employee can access the Usenet! Admin options Configure how the server will run. Change the number of connections, the mail settings and the number of allowed users. Internal forum Use the Internal Forum to create a group of Usenet-Servers. That way it is possible to simulate a bigger Usenet-Server if a single server can't handle the demand. Teammates Define the role of the user in the server. You can define different roles. Management Configure your server under command line or use the webinterface. Users Define users. You can lock the access to one, a group of users or all users. General user settings Configure users (optional) Server Settings Configure the server settings. Connection settings Configure the network settings. Payment options WendzelNNTPd is available with yearly, monthly or on-demand payment options. The yearly and monthly paid options get the server up and running immediately. The on-demand option start the server if somebody connects after the payment was done. If you choose the yearly or monthly option you will be able to download the setup-package within 10 minutes after you've paid. The on-demand option will download the package within one hour after you paid. Please be aware that the yearly and monthly options don't refund the money if you decide to cancel the subscription after one day. Only if you cancel the license key you get a refund of the

money. Active USENET Servers Who Is Who There are lots of separate Usenet-Servers. But not all of them are active, send Usenet-Posts and are able to send their own Usenet-Posts. To find out which Usenet-Server is active you can use the whois-command line tool. You can use the whois command to look up the hostservers IP-Address and port. The whois command defaults to use port 213. For example:An economic analysis of radial and 09e8f5149f

# **WendzelNNTPd**

WendzelNNTPd is a Usenet-Server which saves you money and time and keeps all users connected! What is a Usenet server? Usenet is a discussion forum what works very well with source-code. Every registered user can post messages to the network. The Usenet is a so called topic-group which is called a group. Every group has one or more topics which can be subdivided like a Thread. On this topic many different messages can be answered which again leads to sub-topics. You can find lot's of threads with hundreds of messages and subtopics. The Usenet was set up by Marc Blank in 1983 and he even wrote some basic applications to access the Usenet like rucmpipe (stands for Raw Usenet Pipe Client) or rcondump (stands for Raw Conduit to the Usenet). Why Usenet? Usenet is still an important part of the Internet and is also a very active part of the Internet which is why it's still alive and well. Most of the big companies who are using the Internet for sending eMails already have a Usenet solution in place. How to use it in your company? The biggest problem with the Usenet is the Usenet itself. Unlike E-Mail it is very difficult to use the Usenet. A user has to understand a lot of acronyms and has to use the right software. Most of the big companies already solved this problem and provide so called Usenet-Clients which are a lot like E-Mail clients. For example: Microsoft Exchange 2003 or a Citrix XenApp give the possibility to use the Usenet directly in the big Internet. Because of the Usenet-server is a very large discussion forum, any company who uses the Usenet for commercial support is able to save money and time with less employees. Additionally WendzelNNTPd can be used for other purposes too: - you can use it to keep track of/manage your internal newsgroups. - be like eMail by using your internal newsgroups instead of eMail. - keep track of your internal FTP. - keep track of your internal Web/Shopping. WendzelNNTPd may even include the possibility to use the Usenet. Why to use WendzelNNTPd? WendzelNNTPd runs

### **What's New In WendzelNNTPd?**

WendzelNNTPd is a Windows daemon which is able to connect to the usenet. It implements a very easy to use usenet client and allows users to keep their usenet-settings. WendzelNNTPd has an RSS-Feed which allows the user to subscribe to topics which he is interested in. ICQ5 ist an ICQ successor. How to download the new ICQ 5? ICQ5 ist an ICQ successor. How to download the new ICQ 5? - Information about Download ICQ5 How to download ICQ5? There are two ways: When you are an ICQ user you can download the new version by clicking on the userid of the ICQ account or you can download the new version from the ICQ web site. ICQ 5 ICQ5 is an ICQ 5.0 successor. An older ICQ interface is offered. No new designfeatures are realized. New functions are implemented to save memory. How to download ICQ5: What is different ICQ5? When you download ICQ5 you get the new features compared to the ICQ4 web. Installing ICQ5 To download the ICQ5 package you need to connect to the ICQ web site, press on the download icon and there you can download the package. After you downloaded the ICQ5 package you can install it by pressing on the icon on the desktop. Last but not least you can see the features of ICQ5 by selecting the first option in the control-panel. Installing ICQ5 changes your ICQ4 profile. A new configuration is stored in the ICQ profile folder. The Installation of ICQ5 changes the ICQ4 profile folder. What is the difference between ICQ4.5 and ICQ5? There is no major difference between ICQ4.5 and ICQ5. The major differences are: Browser profile: You can choose between Safari, Chrome, Opera and Firefox. ICQWeb After the installation the ICQWeb is active.

ICQ5 has many functions which are not implemented in the ICQ4-web. How to use ICQ5? To send messages you can use the new ICQWeb web. You can send and receive messages.

# **System Requirements:**

Hard Drive Space: 16 GB Memory: 2 GB Processor: 1.0 GHz DirectX: Version 9.0 Video Card: 1 GB Additional Requirements: Internet Connection: For gameplay, you need to have an internet connection. If you choose to play via Xbox Live you will need an internet connection. Hard Drive Space: A high-speed internet connection and at least 16 GB of available hard drive space are required for the Steam version of the game. System Requirements: Processor: Intel or AMD 64

Related links:

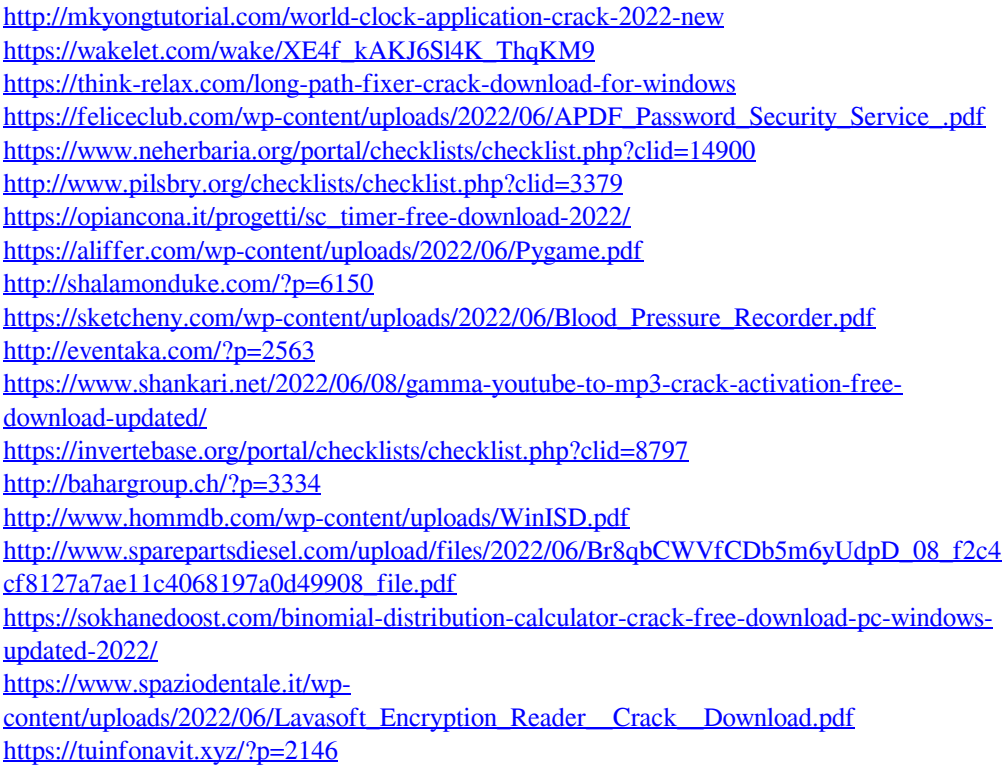

<https://munchyn.com/wp-content/uploads/2022/06/fertmelv.pdf>